## Firm Faculty Coaching Topic PGY1 #7

## Completing Notes in Timely Fashion.

- 1. Use Note Templates (Urgent Care Note or Gen Amb Progress Note). Can Copy forward as long as updated. (a-b)
- 2. Open Note in Room with patient and type bullet points in HPI while talking (no full sentences)
- 3. Use smart phrases to start to write A& P (.DIAGMED). Add bullet point DDx and clinical decision making into the note text. (c-d)
- 4. Check Route to attending and use ERR smart set if no show (e-f)

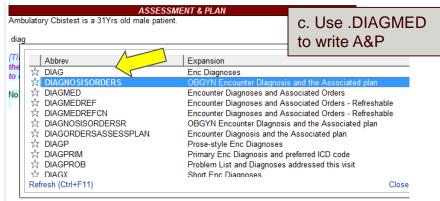

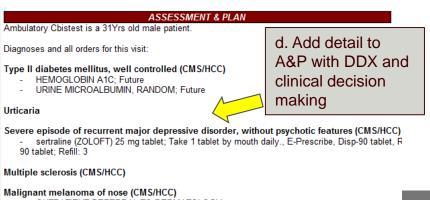

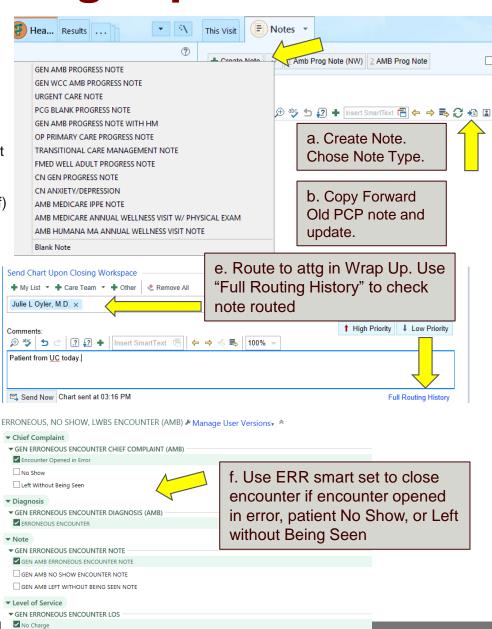